## **QGIS Application - Bug report #19993 QGIS Crashed running Python code obtained form StackExchnge**

*2018-10-02 11:34 AM - Thomas Kibbey*

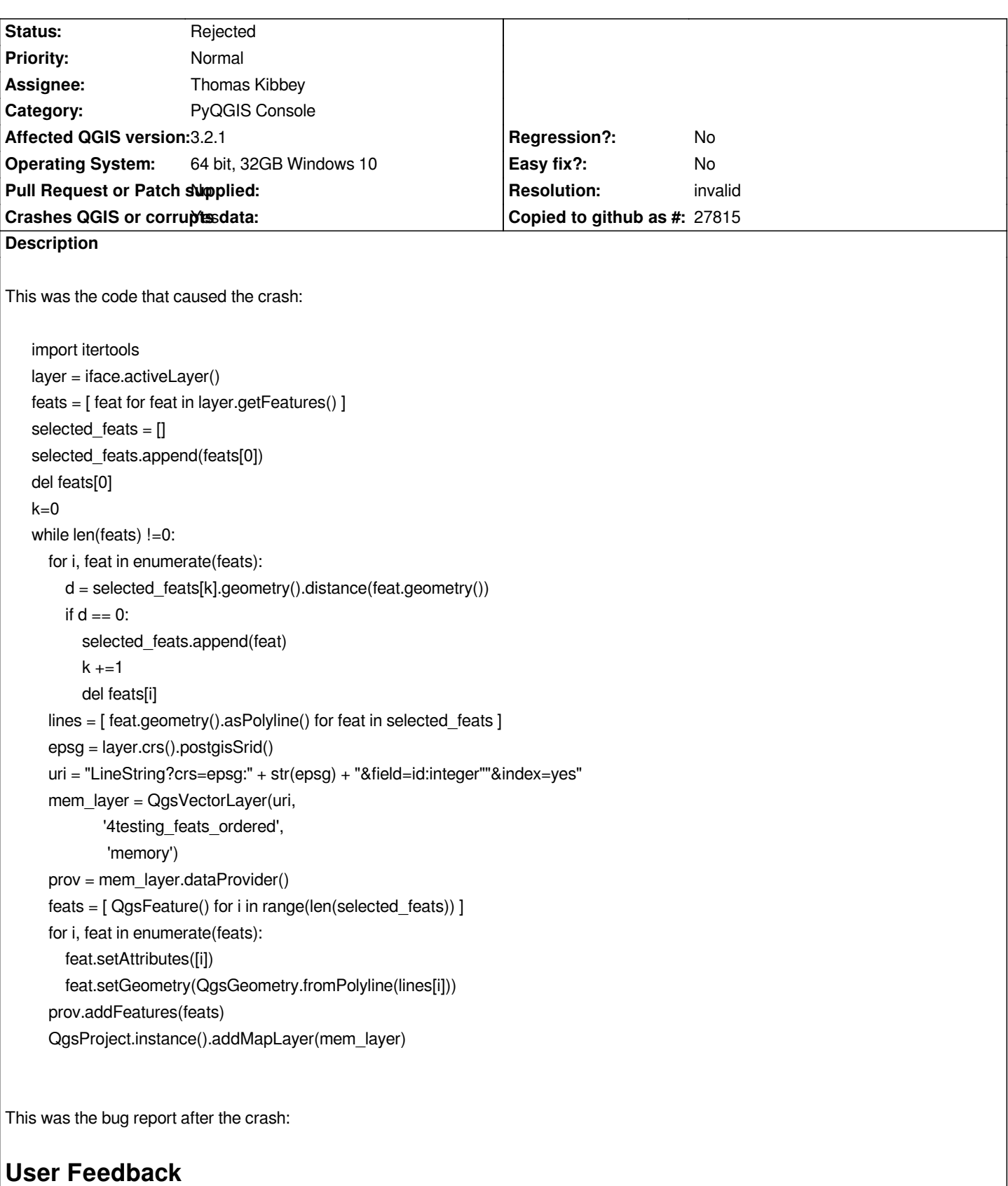

# **Report Details**

**Crash ID***: e75beb8f185e848f989ceaa0bae49ce173157d10*

**Stack Trace**

*SpatialIndex::MVRTree::Data::storeToByteArray : SpatialIndex::RTree::Data::getShape : SpatialIndex::RTree::Data::getShape : QgsSpatialIndex::insertFeature : QgsSpatialIndex::insertFeature : QgsProcessingModelOutput::toVariant : std::\_String\_alloc<std::\_String\_base\_types<char,std::allocator<char> > >::\_Getal : PyCFunction\_FastCallDict : PyObject\_GenericGetAttr : PyEval\_EvalFrameDefault : PyErr\_Occurred : PyEval\_EvalCode : PyDict\_SetItemId : PyDict\_SetItemId : PyCFunction\_FastCallDict : PyObject\_GenericGetAttr : PyEval\_EvalFrameDefault : PyObject\_GenericGetAttr : PyEval\_EvalFrameDefault : PyErr\_Occurred : PyObject\_GenericGetAttr : PyEval\_EvalFrameDefault : PyErr\_Occurred : PyObject\_GenericGetAttr : PyEval\_EvalFrameDefault : PyObject\_GenericGetAttr : PyEval\_EvalFrameDefault : PyObject\_GenericGetAttr : PyEval\_EvalFrameDefault : PyFunction\_FastCallDict : PyObject\_CallFunctionObjArgs : PyObject\_Call : PyInit\_sip : PyInit\_Qsci : QWidget::event : QFrame::event : QAbstractScrollArea::event : PyInit\_Qsci : QApplicationPrivate::notify\_helper : QApplication::notify : QgsApplication::notify : QCoreApplication::notifyInternal2 : QSizePolicy::QSizePolicy : QSizePolicy::QSizePolicy : QApplicationPrivate::notify\_helper : QApplication::notify : QgsApplication::notify : QCoreApplication::notifyInternal2 : QGuiApplicationPrivate::processKeyEvent : QWindowSystemInterface::sendWindowSystemEvents : QEventDispatcherWin32::processEvents : CallWindowProcW : DispatchMessageW : QEventDispatcherWin32::processEvents : qt\_plugin\_query\_metadata : QEventLoop::exec : QCoreApplication::exec : main : BaseThreadInitThunk : RtlUserThreadStart :*

#### **QGIS Info**

*QGIS Version: 3.2.1-Bonn QGIS code revision: commit:1edf372fb8* *Compiled against GDAL: 2.2.4 Running against GDAL: 2.2.4*

**System Info** *CPU Type: x86\_64 Kernel Type: winnt Kernel Version: 10.0.17134*

### **History**

#### **#1 - 2018-10-03 06:08 PM - Alessandro Pasotti**

*- Resolution set to invalid*

*- Status changed from Open to Rejected*

*I'm afraid there is nothing we can do, QGIS C++ is wrapped by SIP binding generator in such a way that you can easily crash QGIS but you get the power and the speed you need for complex tasks.*

*If you want to know more about this: http://enki-editor.org/2014/08/23/Pyqt\_mem\_mgmt.html*

#### **#2 - 2019-01-07 05:29 PM - Jürge[n Fischer](http://enki-editor.org/2014/08/23/Pyqt_mem_mgmt.html)**

*- Description updated*